## Tech Tips

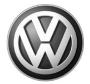

TT 91-12-14 Date: October 5, 2012

2013 Beetle, CC, Eos, Golf/GTI, Jetta, Passat, Tiguan – Radio Inoperative After UPDATE 91J7 SD Card Software Update

If radio is inoperative after performing UPDATE 91J7, start by checking the current software level of the radio. Software level may have changed during update, so software level must be checked again after update has failed. If radio cannot be reached in Vehicle self-diagnosis, software level can be checked by running GFF and printing or saving diagnostic log. Software level location on GFF log is highlighted below. VAS PC diagnostic log is shown on top, ODIS diagnostic log is shown on the bottom.

56 - Radio Low Entry 1K0035180AF Radio Prem-8 Coding long Dealer number 00066 1K0035180AF H04

Address: 56 System name: 56 - Radio RCD510 Protocol versions: KWP2000/TP20

Hardware part number: 1K0035180AF
Software part number: 1K0035180AF

Hardware version number: H04
Software version number: 0008

Build group number:

Code: 01 00 04 00 02 00 06
Ability to flash: Can be flashed
System name: Radio Prem-8
Target data container: --------

Version of the target data container: ----

If current software level is 0007, connect vehicle to a battery charger or maintainer, the use software version management to update radio with SVM unit code 37DC. To Update-Programming using SVM, review and follow instructions in Technical Bulletin Instance 2014603 (01-10-05) "Software Version Management".

If current software level is 0008 or an error is received when attempting SVM, open a VW Technical Helpline VTA case with a current GFF log as an attachment. Before calling in, set up for telediagnosis. Refer to Tech Tips 00-07-90 and 00-11-05 for information about telediagnosis.